## SMART LEARNING - FOR USE WITH THE MOBILE INTERACTIVE PDF Apps FROM www.technologystudent.com

WORLD ASSOCIATION OF TECHNOLOGY TEACHERS https://www.facebook.com/groups/254963448192823/

www.technologystudent.com © 2020 V.Ryan © 2020

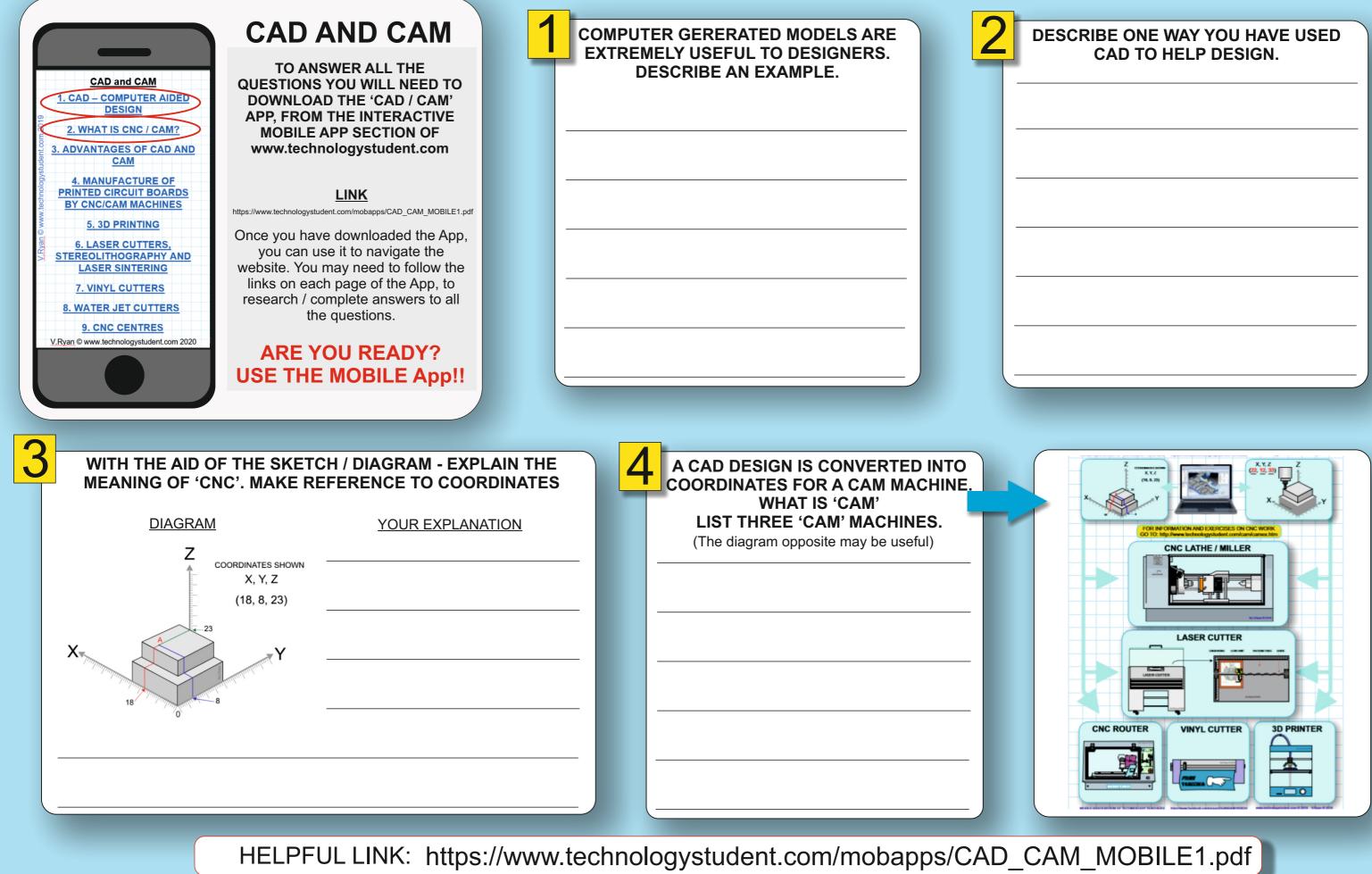

# SMART LEARNING - FOR USE WITH THE MOBILE INTERACTIVE PDF Apps FROM www.technologystudent.com (B 2020 V.Ryan (© 2020 V.Ryan (© 2020)

| CAD and CAM<br>1. CAD - COMPUTER AIDED<br>DESIGN<br>2. WHAT IS CNC / CAM?<br>3. ADVANTAGES OF CAD AND<br>CAM<br>4. MANUFACTURE OF<br>PRINTED CIRCUIT BOARDS<br>BY CNC/CAM MACHINES<br>3. 3D PRINTING<br>6. LASER CUTTERS<br>STEREOLITHOGRAPHY AND<br>LASER SINTERING<br>7. VINYL CUTTERS<br>8. WATER JET CUTTERS<br>9. OKTOR JET COMPUTER<br>9. OKTOR JET COMPUTER<br>9. OKTOR JET COMPUTE | <section-header><text><section-header><text><text><text></text></text></text></section-header></text></section-header> | THE DESI | -   |   |
|----------------------------------------------------------------------------------------------------|----------------------------------------------------------------------------------------------------|----------|-----|---|
| CIRCUIT BOARDS                                                                                                    | CAN BE USED TO MANUFACTURI<br>(PCBs), FOR ELECTRONICS. DES<br>D ONE DISADVANTAGE OF THIS<br>GE DISADVANTAGE<br>        |          | SS. | 5 |

## IST THREE ADVANTAGES OF CAM, TO MANUFACTURING INDUSTRY.

### WHAT IS RAPID PROTOTYPING USING **POWDER, RESIN AND A LASER?**

## CAM\_MOBILE1.pdf

## SMART LEARNING - FOR USE WITH THE MOBILE INTERACTIVE PDF Apps FROM www.technologystudent.com

WORLD ASSOCIATION OF TECHNOLOGY TEACHERS https://www.facebook.com/groups/254963448192823/

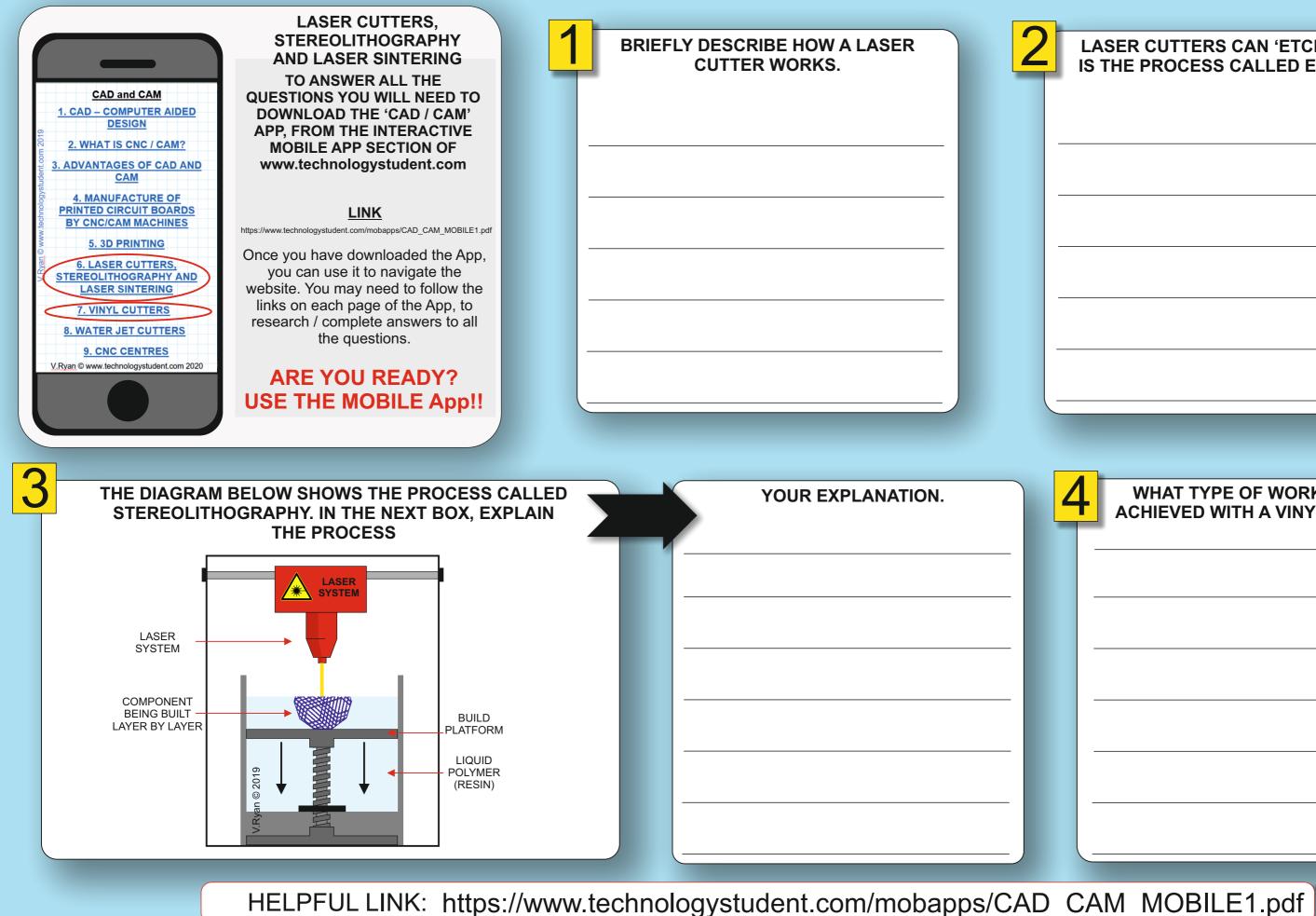

www.technologystudent.com © 2020 V.Ryan © 2020

## LASER CUTTERS CAN 'ETCH'. WHAT IS THE PROCESS CALLED ETCHING?

### WHAT TYPE OF WORK CAN BE ACHIEVED WITH A VINYL CUTTER?

www.technologystudent.com © 2020 V.Ryan © 2020

## SMART LEARNING - FOR USE WITH THE MOBILE INTERACTIVE PDF Apps FROM www.technologystudent.com

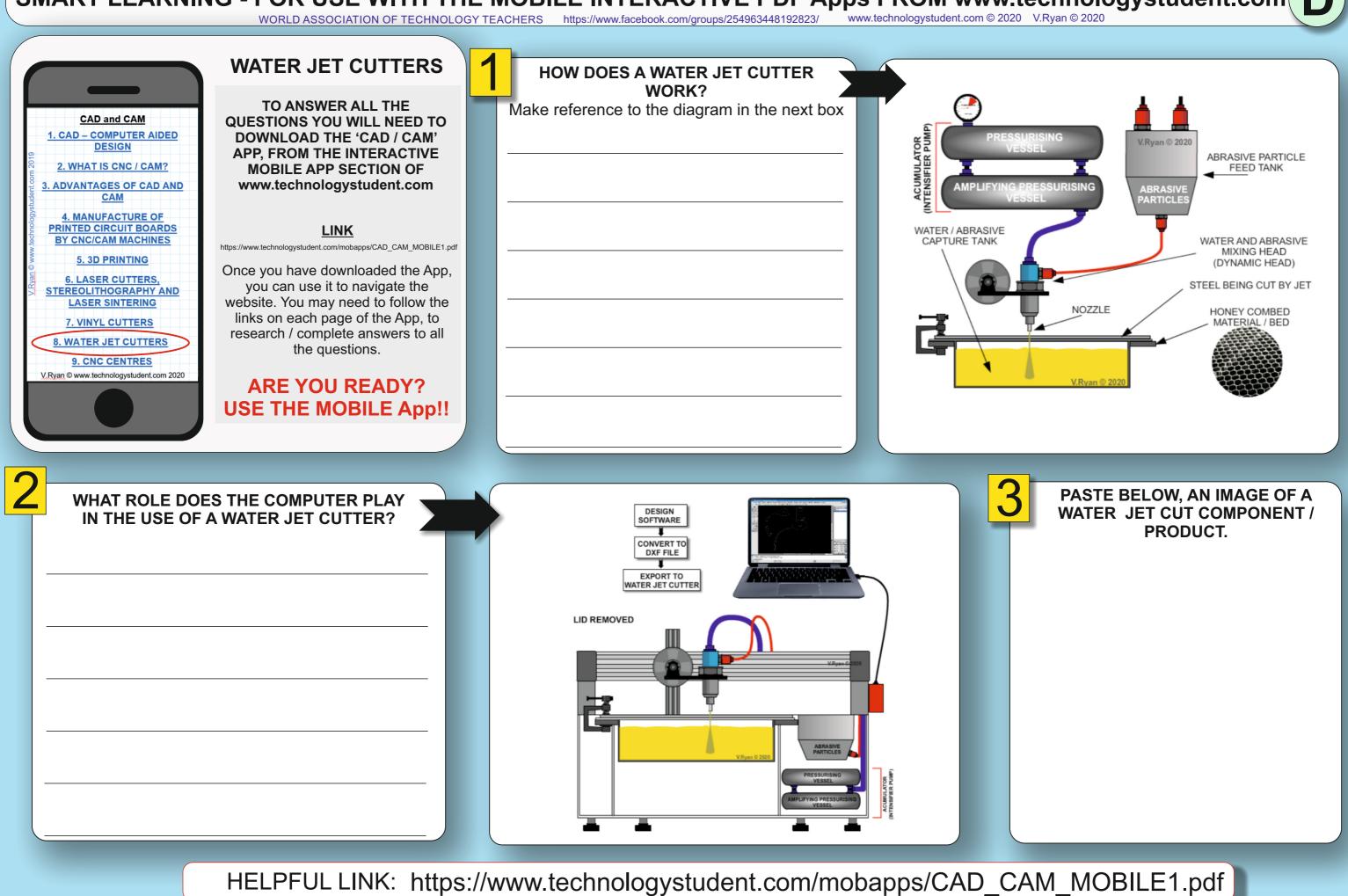

WORLD ASSOCIATION OF TECHNOLOGY TEACHERS https://www.facebook.com/groups/254963448192823/

### SMART LEARNING - FOR USE WITH THE MOBILE INTERACTIVE PDF Apps FROM www.technologystudent.com www.technologystudent.com © 2020 V.Ryan © 2020 WORLD ASSOCIATION OF TECHNOLOGY TEACHERS https://www.facebook.com/groups/254963448192823/ **CNC CENTRES BRIEFLY, WHAT IS A CNC CENTRE?** PASTE AN IMAGE OF A TYPICAL CNC CENTRE IN THE SPACE BELOW. TO ANSWER ALL THE CAD and CAM **QUESTIONS YOU WILL NEED TO** 1. CAD - COMPUTER AIDED DOWNLOAD THE 'CAD / CAM' DESIGN **APP, FROM THE INTERACTIVE** 2. WHAT IS CNC / CAM? MOBILE APP SECTION OF www.technologystudent.com 3. ADVANTAGES OF CAD AND CAM **4. MANUFACTURE OF** PRINTED CIRCUIT BOARDS LINK BY CNC/CAM MACHINES https://www.technologystudent.com/mobapps/CAD\_CAM\_MOBILE1.pdf 5. 3D PRINTING Once you have downloaded the App, 6. LASER CUTTERS, you can use it to navigate the STEREOLITHOGRAPHY AND website. You may need to follow the LASER SINTERING links on each page of the App, to 7. VINYL CUTTERS research / complete answers to all **8. WATER JET CUTTERS** the questions. 9. CNC CENTRES V.Ryan © www.technologystudent.com 202 **ARE YOU READY? USE THE MOBILE App!!** HOW DOES 'LIVE TOOLING' DIFFER NAME AND DESCRIBE THE TYPE OF TOOLING J **RIGHT HAND** FROM THE TOOLING YOU DESCRIBED SHOWN IN THE BOX OPPOSITE TOOL IN BOX 2? COUNTER PARTING SINK BIT TOOL HIGH SPEED ROUGHING STEEL DRILL BIT TOOL (van (c) 202 LEFT HAND BORING TOOL BAR / TOOL SELECTION OF

HELPFUL LINK: https://www.technologystudent.com/mobapps/CAD\_CAM\_MOBILE1.pdf

MILLING TOOLS